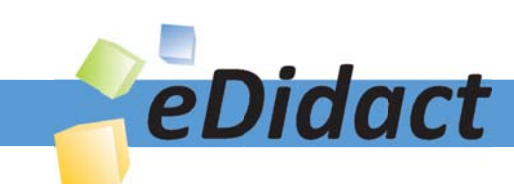

# Arbeitsmaterialien für Lehrkräfte

Kreative Ideen und Konzepte inkl. fertig ausgearbeiteter Materialien und Kopiervorlagen für einen lehrplangemäßen und innovativen Unterricht

Thema: Kunst, Ausgabe: 27

Titel: Blick aus dem Fenster - Fotografie und Film (16 S.)

### Produkthinweis zur »Kreativen Ideenbörse Sekundarstufe«

Dieser Beitrag ist Teil einer Print-Ausgabe aus der »Kreativen Ideenbörse Sekundarstufe« der Mediengruppe Oberfranken – Fachverlage GmbH & Co. KG\*. Den Verweis auf die jeweilige Originalquelle finden Sie in der Fußzeile des Beitrags.

Alle Beiträge dieser Ausgabe finden Sie hier.

Seit über 15 Jahren entwickeln erfahrene Pädagoginnen und Pädagogen kreative Ideen und Konzepte inkl. sofort einsetzbarer Unterrichtsverläufe und Materialien für verschiedene Reihen der Ideenbörse.

Informationen zu den Print-Ausgaben finden Sie hier.

\* Ausgaben bis zum Jahr 2015 erschienen bei OLZOG Verlag GmbH, München

### **Beitrag bestellen**

- > Klicken Sie auf die Schaltfläche Dokument bestellen am oberen Seitenrand.
- Alternativ finden Sie eine Volltextsuche unter www.eDidact.de/sekundarstufe.

### Piktogramme

In den Beiträgen werden – je nach Fachbereich und Thema – unterschiedliche Piktogramme verwendet. Eine Übersicht der verwendeten Piktogramme finden Sie hier.

### Nutzungsbedingungen

Die Arbeitsmaterialien dürfen nur persönlich für Ihre eigenen Zwecke genutzt und nicht an Dritte weitergegeben bzw. Dritten zugänglich gemacht werden. Sie sind berechtigt, für Ihren eigenen Bedarf Fotokopien in Klassensatzstärke zu ziehen bzw. Ausdrucke zu erstellen. Jede gewerbliche Weitergabe oder Veröffentlichung der Arbeitsmaterialien ist unzulässig.

Die vollständigen Nutzungsbedingungen finden Sie hier.

Haben Sie noch Fragen? Gerne hilft Ihnen unser Kundenservice weiter: Kontaktformular | △ Mail: service@eDidact.de **E** Post: Mediengruppe Oberfranken - Fachverlage GmbH & Co. KG E.-C.-Baumann-Straße 5 | 95326 Kulmbach http://www.eDidact.de | https://www.bildung.mgo-fachverlage.de

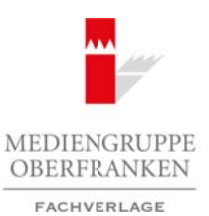

### **Blick aus dem Fenster – Fotografie und Film**

### **Vorüberlegungen**

### **Lernziele:**

- *Die Schüler bauen nach ihrer Skizze das Modell eines Bahnabteils im Längsschnitt.*
- *Sie stellen "Fahrgäste" aus Draht und Gipsbinden oder Ton her.*
- *Als Hausaufgabe fotografieren sie Ausschnitte, die beim Blick aus dem Fenster der Bahn zu sehen sein könnten. Diese werden hinter die Fensterscheiben ihres Modells geklebt.*

Alternative:

 *Die Schüler malen eine Hausfassade. Diese Fassaden dienen – alle zu einer langen Häuserreihe aneinandergeklebt – als Hintergrund bei der Erstellung des Kurzfilms "Blick aus dem Fenster".* 

#### **Anmerkungen zum Thema:**

Nach Michael Klant und Thomas Kubiak (Quelle: Klant, Michael/Walch, Josef: Praxis Kunst – Fotografie, Schroedel Verlag, Hannover 1998) lässt sich die **Entstehung einer fotografischen Arbeit** in **drei Phasen** einteilen, in denen der Fotografierende unterschiedliche gestalterische Entscheidungen zu treffen hat.

In der **ersten Phase** werden alle Vorbereitungen bezüglich des Motivs getroffen. Beim Aufspüren, Arrangieren und Inszenieren wird ein entsprechender "fotografischer Blick" nötig.

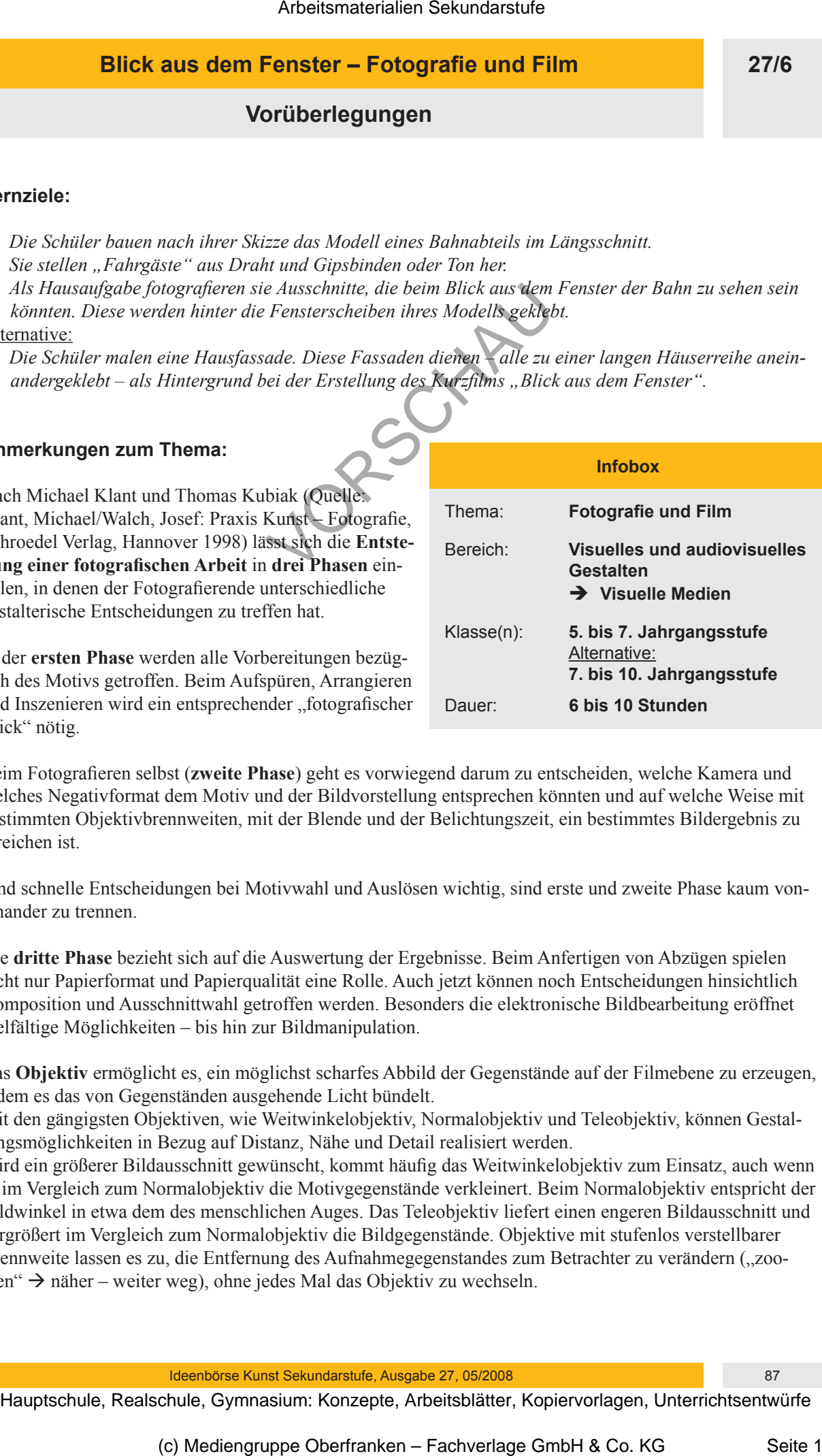

Beim Fotografieren selbst (**zweite Phase**) geht es vorwiegend darum zu entscheiden, welche Kamera und welches Negativformat dem Motiv und der Bildvorstellung entsprechen könnten und auf welche Weise mit bestimmten Objektivbrennweiten, mit der Blende und der Belichtungszeit, ein bestimmtes Bildergebnis zu erreichen ist.

Sind schnelle Entscheidungen bei Motivwahl und Auslösen wichtig, sind erste und zweite Phase kaum voneinander zu trennen.

Die **dritte Phase** bezieht sich auf die Auswertung der Ergebnisse. Beim Anfertigen von Abzügen spielen nicht nur Papierformat und Papierqualität eine Rolle. Auch jetzt können noch Entscheidungen hinsichtlich Komposition und Ausschnittwahl getroffen werden. Besonders die elektronische Bildbearbeitung eröffnet vielfältige Möglichkeiten – bis hin zur Bildmanipulation.

Das Objektiv ermöglicht es, ein möglichst scharfes Abbild der Gegenstände auf der Filmebene zu erzeugen, indem es das von Gegenständen ausgehende Licht bündelt.

Mit den gängigsten Objektiven, wie Weitwinkelobjektiv, Normalobjektiv und Teleobjektiv, können Gestaltungsmöglichkeiten in Bezug auf Distanz, Nähe und Detail realisiert werden.

Wird ein größerer Bildausschnitt gewünscht, kommt häufig das Weitwinkelobjektiv zum Einsatz, auch wenn es im Vergleich zum Normalobjektiv die Motivgegenstände verkleinert. Beim Normalobjektiv entspricht der Bildwinkel in etwa dem des menschlichen Auges. Das Teleobjektiv liefert einen engeren Bildausschnitt und vergrößert im Vergleich zum Normalobjektiv die Bildgegenstände. Objektive mit stufenlos verstellbarer Brennweite lassen es zu, die Entfernung des Aufnahmegegenstandes zum Betrachter zu verändern ("zoomen"  $\rightarrow$  näher – weiter weg), ohne jedes Mal das Objektiv zu wechseln.

Ideenbörse Kunst Sekundarstufe, Ausgabe 27, 05/2008 87

**27/6**

### **Blick aus dem Fenster – Fotografie und Film**

### **Vorüberlegungen**

Unter einem **Motiv** versteht man den gewählten Inhalt, das Thema, den Gegenstand eines Bildes und seine bewusste formale Umsetzung in den Ausschnitt der Wirklichkeit, den man im Bild zeigen, darstellen und hervorheben möchte.

Man unterscheidet verschiedene **Bildausschnitte** bei einer Aufnahme (beim Film **Einstellungsgrößen**), die durch die Entfernung zwischen der Kamera und dem Aufnahmegegenstand bestimmt werden:

#### **Weit (Panorama – Distanz):**

*Weit* nennt man einen Bildausschnitt, bei dem man Personen nur als Punkte erkennen kann. Diese Einstellungsgröße verschafft dem Betrachter einen Überblick über den Ort des Geschehens. Der Betrachter fühlt sich eher unbeteiligt am Geschehen und "nimmt Abstand".

#### **Normale (Halbtotale):**

Die *Normale* entspricht am ehesten einer Einstellungsgröße, aus der ein außenstehender Betrachter eine Gesprächsgruppe beobachten würde. Die Unterhaltung wäre dabei vom Betrachter (Fotograf) akustisch im Detail mitverfolgbar.

Die Abgrenzung zwischen Totale und Normale/Halbtotale ist nicht eindeutig. Oft wird eine Normale/Halbtotale noch als Totale bezeichnet.

#### **Detail:**

Ein *Detail* ist eine Einstellungsgröße bei einer Aufnahme, bei der Objektstrukturen (z.B. eine Holzmaserung) oder ein bestimmtes Körperteil (z.B. Nase, Auge, Lippen) unnatürlich groß herausgestellt werden. Diese Einstellung hat bei der Darstellung eine sehr intime Wirkung und sollte mit Bedacht eingesetzt werden. Voraussetzung für ein solches Detail ist ein "Zoom"-Objektiv. Arbeitsmaterialien Sekundarstufe<br>
2716 **Elick aus dem Fentster - Fotografie und Film<br>
ter einen Midit versteht man den seubkeut hindu dar Partus, dem Generalistic man den Nider and Sekundar<br>
Eucknown and the University an** Chielene Bindunschutte bet einer Aufnahme Reum Franken Lim Burstellungen<br>
Solischer der Kumen und dem Aufnahme Reum Him Burstellungen<br>
1971):<br>
Unalistation Him Bertachter einer Dietablic duer der Orientalistations kennen k

Der Fortschritt der Technik (Digitalkameras, Fotohandys) macht es uns möglich, dass wir unser fotografiertes Motiv sofort begutachten und entscheiden können, ob es unseren Vorstellungen entspricht.

### **Literatur zur Vorbereitung:**

- *Klant, Michael/Kubiak, Thomas:* Praxis Kunst Fotografie, Schroedel Verlag, Hannover 1998
- *Klant, Michael/Walch, Josef:* Bildende Kunst 1 Sehen, verstehen, gestalten, Schroedel Verlag, Hannover 1993
- *Maschke, T./Fiebig, J./Güntner, N.:* Grundkurs Schwarzweiß-Fotografie, Augustus Verlag, Augsburg 1996

### **Die einzelnen Unterrichtsschritte im Überblick:**

- 1. Schritt: Skizzieren eines Bahnabteils im Längsschnitt
- 2. Schritt: Modellbau des Bahnabteils
- 3. Schritt: Fotografie Blick aus dem Fenster Alternative: Film – Blick aus dem Fenster

88 Ideenbörse Kunst Sekundarstufe, Ausgabe 27, 05/2008

## **Blick aus dem Fenster – Fotografie und Film**

**Vorüberlegungen**

**Checkliste:**

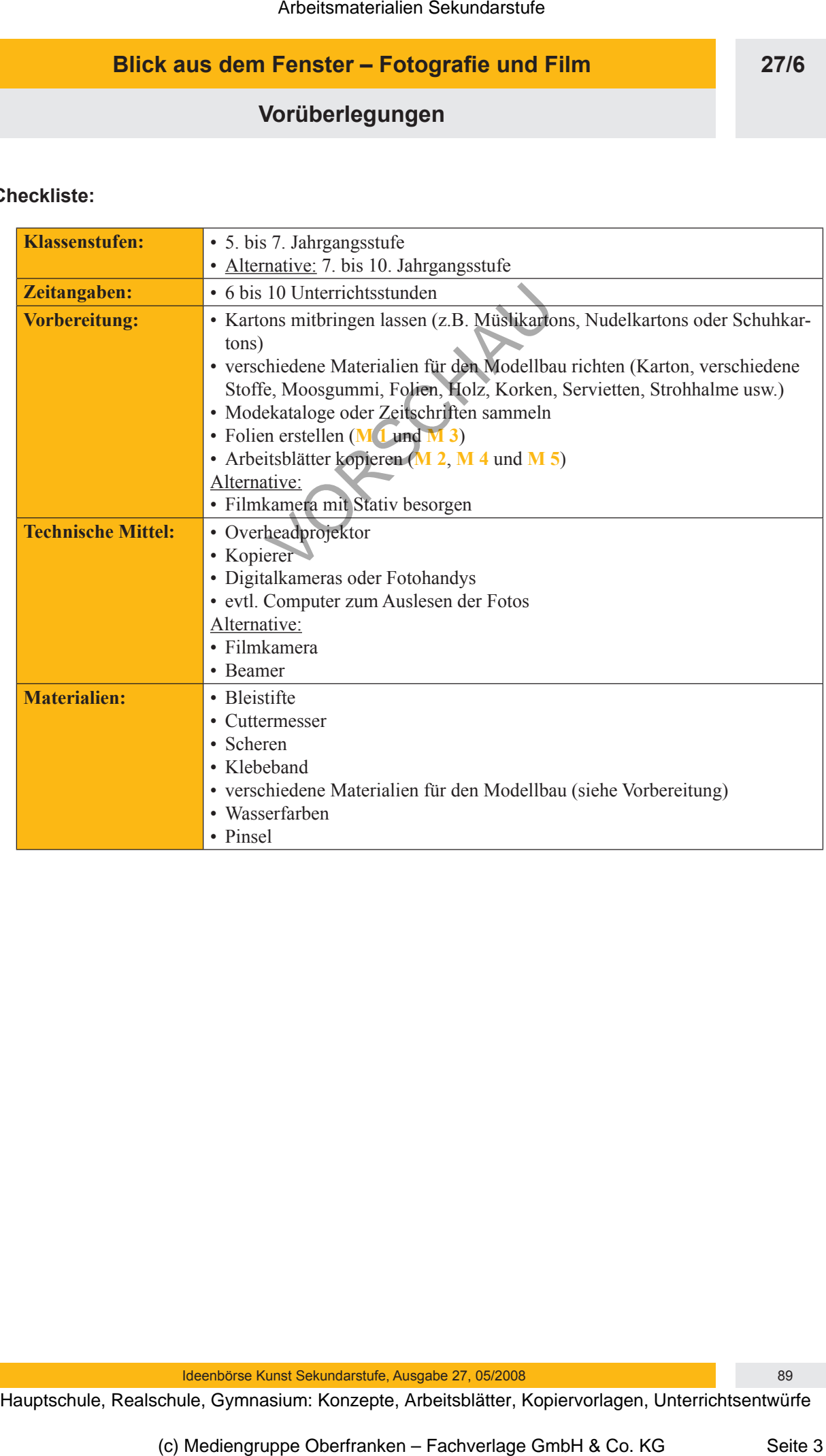

Ideenbörse Kunst Sekundarstufe, Ausgabe 27, 05/2008 89

**27/6**